## Odin Instructions For Samsung >>>CLICK HERE<<<

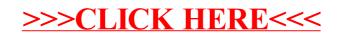